## **Course syllabus COMPUTER USAGE 1**

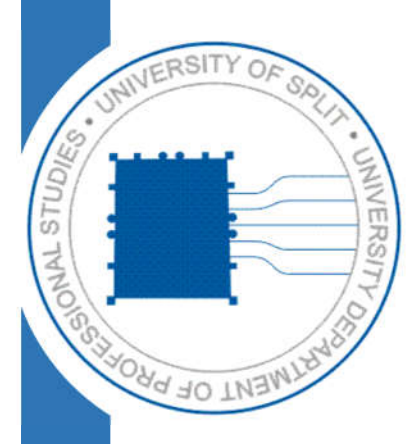

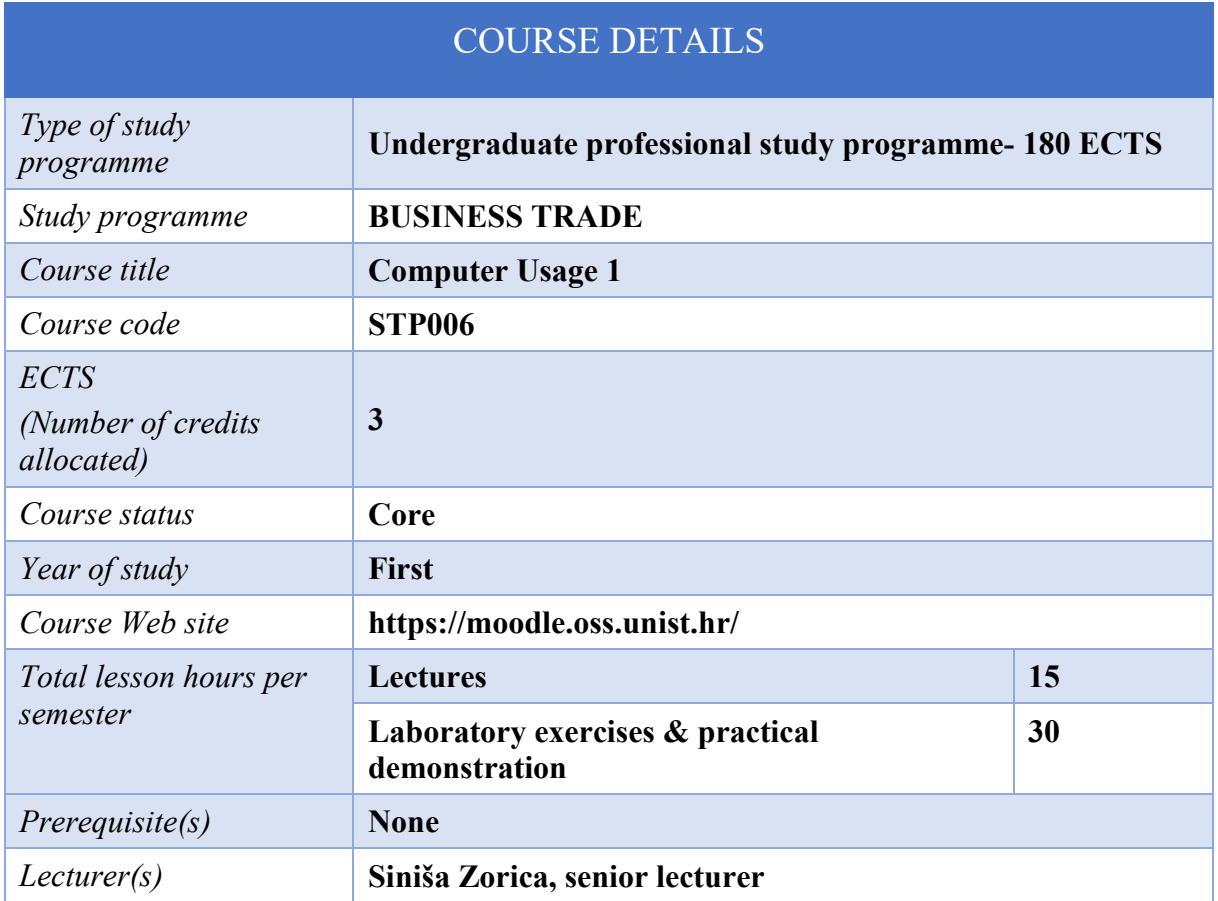

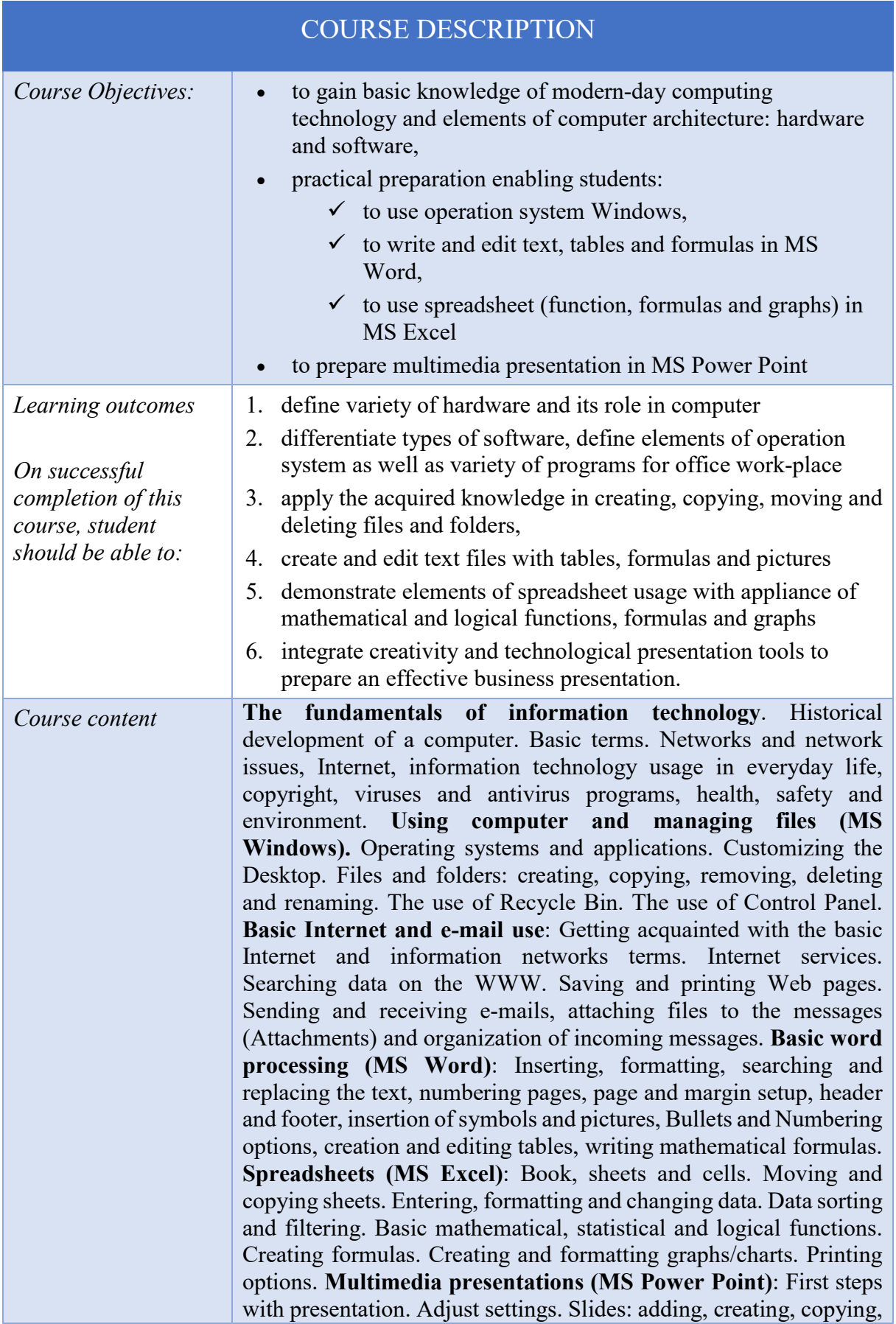

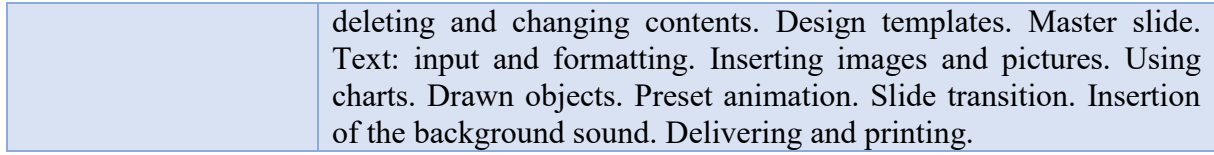

## **CONSTRUCTIVE ALIGNMENT – Learning outcomes, teaching and assessment methods**

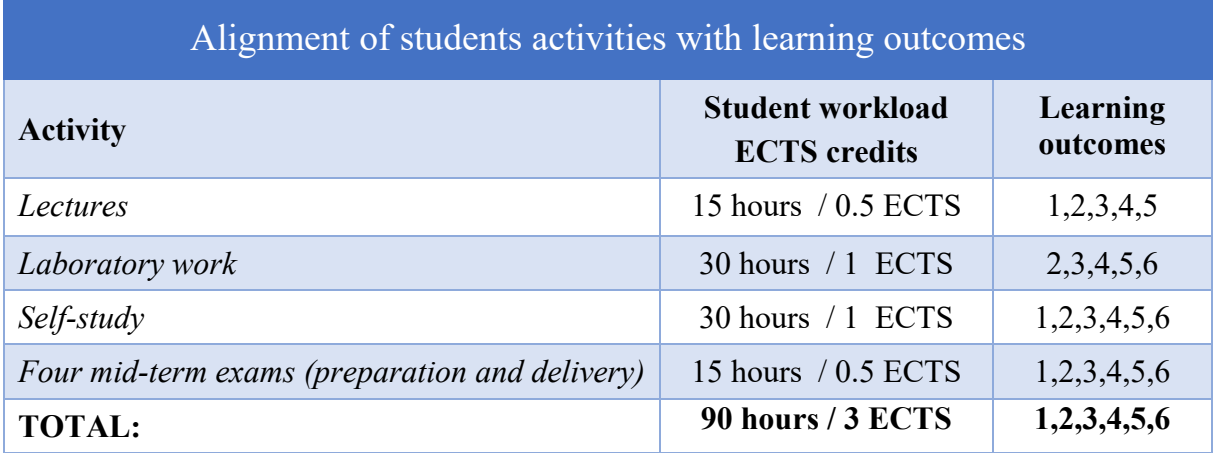

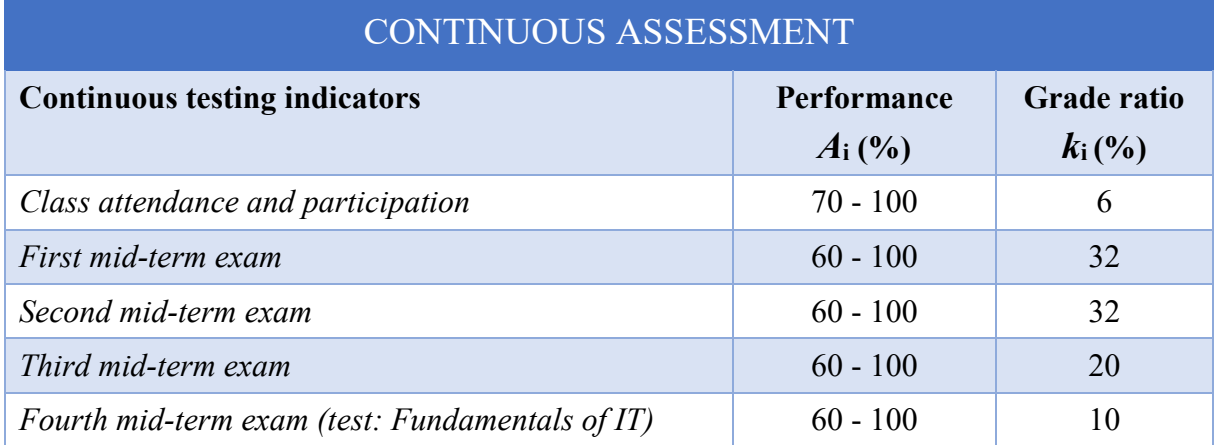

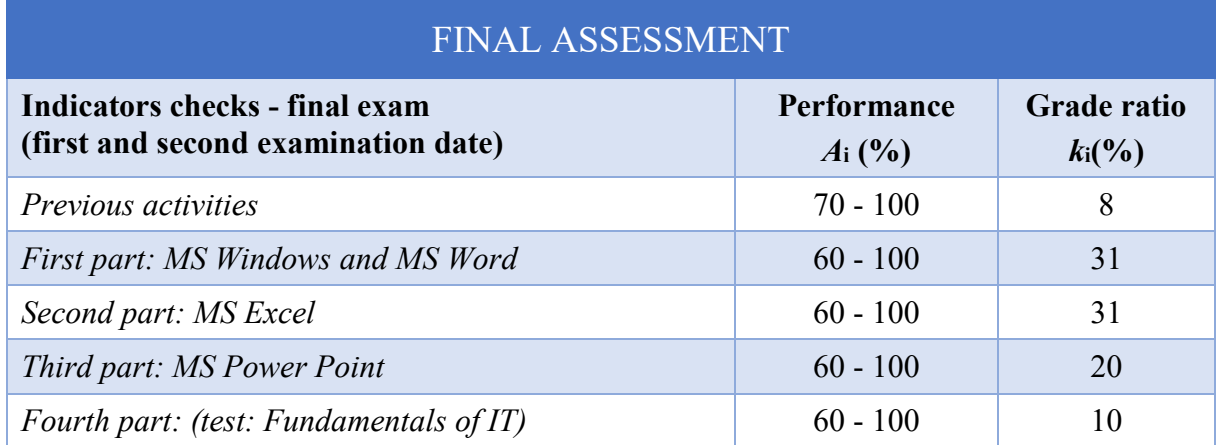

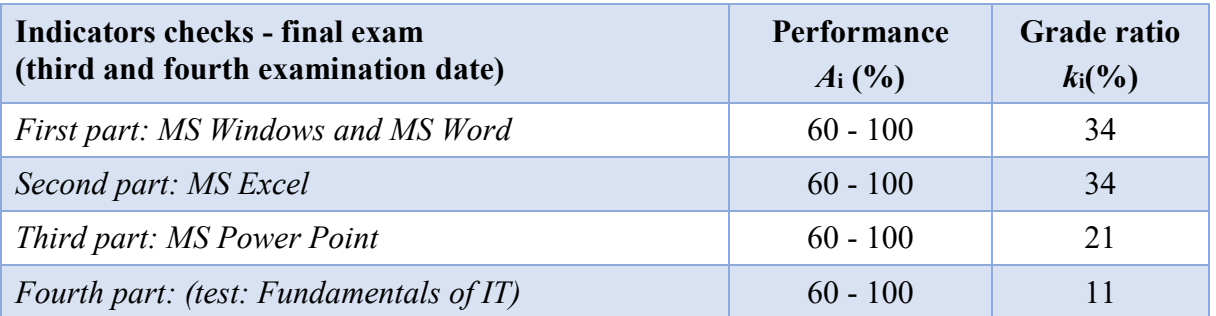

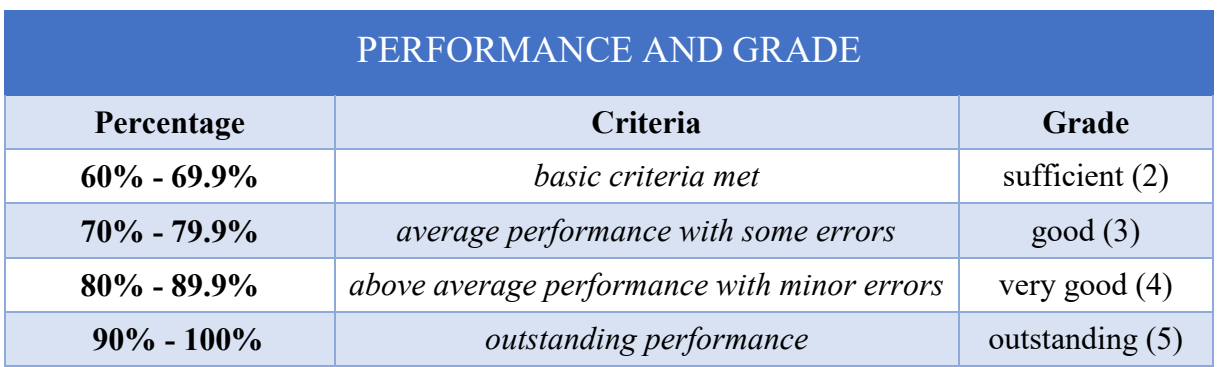

## **ADDITIONAL INFORMATION**

Teaching materials for students (scripts, exercise collections, examples of solved exercises), teaching record, detailed course syllabus, application of e-learning, current information and all other data are available by MOODLE system to all students.